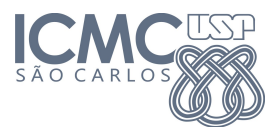

Instituto de Ciências Matemáticas e de Computação

SCC0120 - Introdução à Ciência da Computação

4 de Julho de 2014

Professor: Rosane Minghim Estagiário PAE: Carlos Elias Arminio Zampieri

## Trabalho 5

Cadeias de Caracteres e Ponteiros Data da Entrega: 08/07/2014 - até 23h59min

ATENÇÃO: Leia as informações a seguir antes de iniciar o trabalho:

- Os algoritmos abaixo devem utilizar comandos de Cadeias de Caracteres e Ponteiros. Para todos os exercícios devem ser elaborados os códigos e os programas que os executam em linguagem C. Lembre de nomear seus arquivos indicando qual o número da questão.
- Os padrões de entrada e saída esperados pelo SSP são informados após cada questão e precisam ser seguidos exatamente como nos exemplos (fomatação de saída, textos, mensagens, etc) para uma avaliação positiva do trabalho. Lembre que não é necessário a impressão de mensagens pedindo ao usuário que informe os dados, apenas os métodos de leitura (scanf).
- Os códigos dos programas (extensão ".c") deverão ser salvos em arquivos separados por exercício e submetidos ao sistema SSP observando qual o trabalho e exercício relacionado. O site, conforme anteriormente apresentado, é: http://ssp.icmc.usp.br.

Suponha que as médias e conceitos  $(A \ a \ E)$  dos alunos de uma determina escola sejam informados a um sistema por meio de uma cadeia de caracteres conforme exemplo a seguir:

 $-\frac{1}{2}$  , and the contribution of the contribution of  $\mathcal{L}$ 

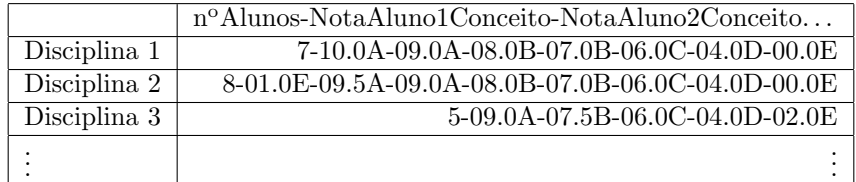

Nesta cadeia de caracteres a primeira letra representa o número  $N$  de alunos matriculados na disciplina, seguido das N notas e conceitos de cada aluno.

Cada Disciplina pode conter um número diferente de alunos matriculados e um Aluno pode estar matriculado em várias disciplinas.

Para resolver as questões a seguir considere que a ordem das notas e conceitos não possuem importância.

Desenvolver também toda a estrutura necessária para leitura da cadeia de caracteres e separação em subcadeias.

Com base nessas informações, propor as soluções para os itens a seguir. Todos os itens devem conter um programa principal para testar as funções e imprimir as mensagens em tela conforme exemplos. O programa principal deverá permitir ao usuário informar N cadeias de notas e encerrar quando o usuário informar a cadeia de caracteres FIM.

1. Desenvolver um subprograma em C que receba como parˆametro uma cadeia de caracteres com as notas e conceitos dos alunos e retornar como parâmetro de referência a média da sala, a quantidade de conceitos  $A$  e  $B$  e a quantidade de alunos.

Exemplo de entrada e saída no sistema de submissão:

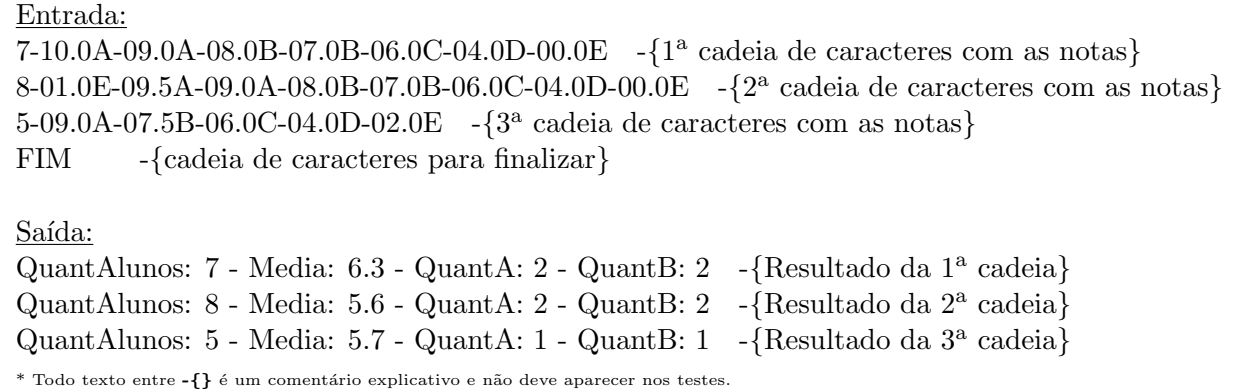

2. Desenvolver um subprograma em C que receba uma cadeia de caracteres como parâmetro e retorne como parâmetro de referência a maior e menor nota dos alunos matriculados em uma disciplina e o maior e menor conceito obtido.

Exemplo de entrada e saída no sistema de submissão:

Entrada: 7-10.0A-09.0A-08.0B-07.0B-06.0C-04.0D-00.0E -{1 a cadeia de caracteres com as notas} 8-02.5D-09.5A-09.0A-08.0B-07.0B-06.0C-04.0D-02.0D -{2 a cadeia de caracteres com as notas} 5-09.0A-07.5B-06.0C-04.0D-02.0E -{3 a cadeia de caracteres com as notas} FIM -{cadeia de caracteres para finalizar} Saída: MaiorNota: 10.0 - MenorNota: 0.0 - MaiorConceito: A - MenorConceito: E -{Resultado da 1<sup>a</sup> cadeia} MaiorNota: 9.5 - MenorNota: 2.0 - MaiorConceito: A - MenorConceito: D -{Resultado da 2<sup>a</sup> cadeia} MaiorNota: 9.0 - MenorNota: 2.0 - MaiorConceito: A - MenorConceito: E -{Resultado da 3<sup>a</sup> cadeia} \* Todo texto entre  $-\{\}$  é um comentário explicativo e não deve aparecer nos testes.

3. Implementar um subprograma em C que forneça a média, maior e menor nota e a quantidade de cada conceito aplicado em todas as disciplinas fornecidas pela escola. Imprimir na tela o resultado de acordo com o exemplo.

Exemplo de entrada e saída no sistema de submissão:

Entrada: 7-10.0A-09.0A-08.0B-07.0B-06.0C-04.0D-00.0E -{1 a cadeia de caracteres com as notas} 8-02.5D-09.5A-09.0A-08.0B-07.0B-06.0C-04.0D-02.0D -{2<sup>a</sup> cadeia de caracteres com as notas} 5-09.0A-07.5B-06.0C-04.0D-02.0E -{3 a cadeia de caracteres com as notas} FIM -{cadeia de caracteres para finalizar} Saída: Media: 6.0 - MaiorNota: 10.0 - MenorNota: 0.0 -{Media, maior nota e menor nota} QuantA: 5 - QuantB: 5 - QuantC: 3 - QuantD: 5 - QuantE: 2 -{Quantidade de cada conceito} \* Todo texto entre  $-\{\}$  é um comentário explicativo e não deve aparecer nos testes.

4. Desenvolver um subprograma em C que ao analisar a média de cada disciplina, retorne como parâmetro de referência a quantidade de alunos com nota acima da média e quantos alunos possuem notas acima e abaixo do desvio-padrão.

## Entrada:

7-10.0A-09.0A-08.0B-07.0B-06.0C-04.0D-00.0E -{1 a cadeia de caracteres com as notas} 8-02.5D-09.5A-09.0A-08.0B-07.0B-06.0C-04.0D-02.0D -{2 a cadeia de caracteres com as notas} 5-09.0A-07.5B-06.0C-04.0D-02.0E -{3 a cadeia de caracteres com as notas} FIM -{cadeia de caracteres para finalizar}

Saída:

QMaiorMedia: 4 - QMaiorDesvio: 1 - QMenorDesvio: 1 -{Resultado da 1<sup>a</sup> cadeia} QMaiorMedia: 4 - QMaiorDesvio: 2 - QMenorDesvio: 2 -{Resultado da  $2^a$  cadeia} QMaiorMedia:  $3$  - QMaiorDesvio:  $1$  - QMenorDesvio:  $1$  $-\{\text{Resultado da } 3^a \text{ cadeia}\}\$ \* Todo texto entre  $-\{\}$  é um comentário explicativo e não deve aparecer nos testes.